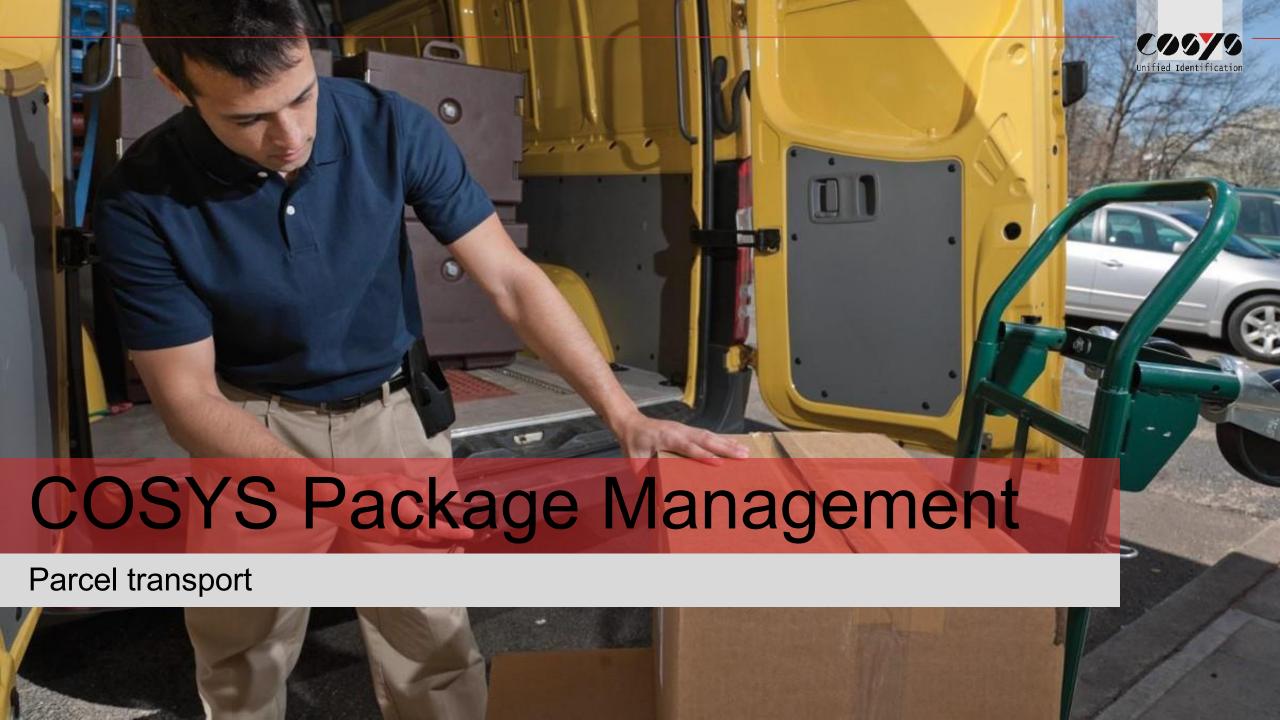

# COSYS Supply Chain Management

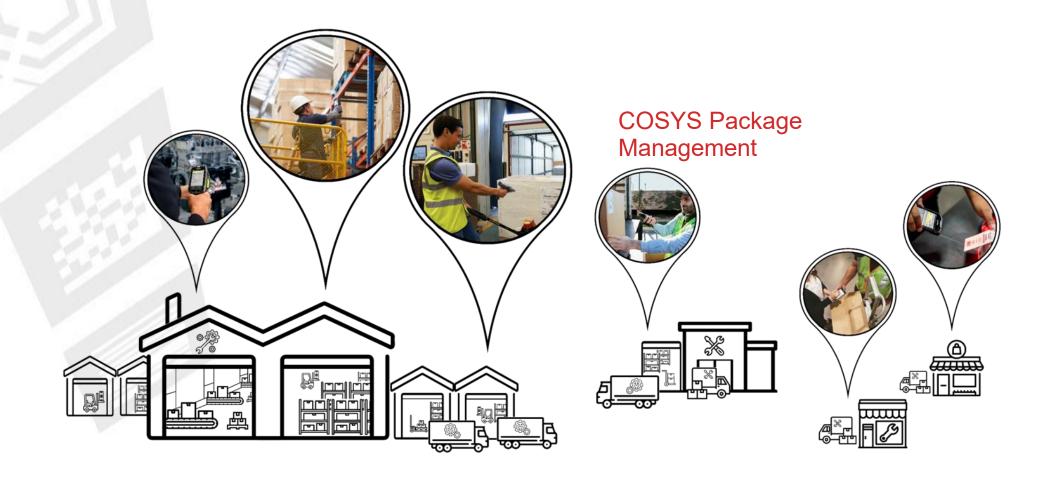

## COSYS complete solution - Advantages/Facts

#### COSYS Software:

- diverse application possibilities with the latest technologies (including cloud and use of smartphones with COSYS Performance scanning via the device camera)
- Manufacturer-, device- and technology-independent
- flexible framework (to dynamically add more processes before or after)
- specific adaptation possibilities of the COSYS software to the individual customer process
- COSYS WebDesk (browser-based post-processing and administration software) with modern design, features
  and functions
- Various connection options and interfaces to other customer systems
- COSYS also offers an extensive range of hardware services for:
  - 1. Hardware sale (new/used)
  - 2. Service & repair, hardware-related services
  - 3. Hardware rental
  - 4. Concept development for taking back old equipment

and tailored service and maintenance contracts for the complete system supplied.

## COSYS Package Management - Overview

- COSYS Parcel Transport Management MDE modules:
  - Parcel acceptance CEP
  - Takeover on tour
  - Delivery
  - Self collection
  - Return customer
  - Scan in stock
  - Return CEP
  - Optional: Package info
- COSYS Package Management WebDesk:
  - Login/Desktop
  - Administration
  - Master data
  - Package Management
  - Search package
- Excerpt COSYS Transport & Parcel Management References

# COSYS MDE - Login and main menu

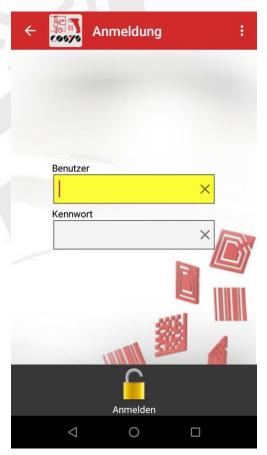

Registration

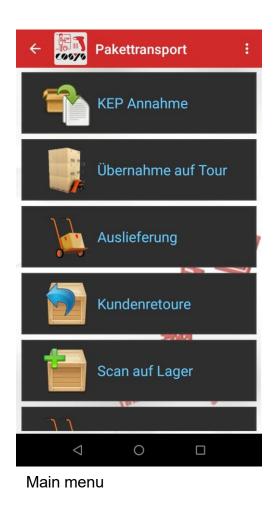

Pakettransport Kundenretoure Scan auf Lager Selbstabholer Retoure KEP Datenübertragung Beenden 0 

## **COSYS MDE -KEP Acceptance**

Acquisition of packages, assignment of packages

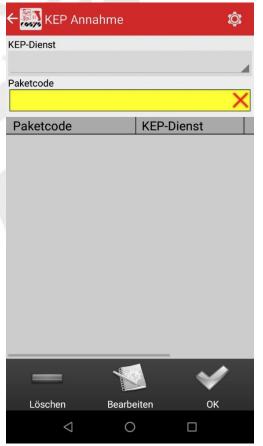

Capture packages

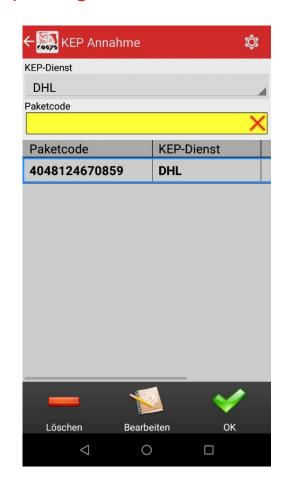

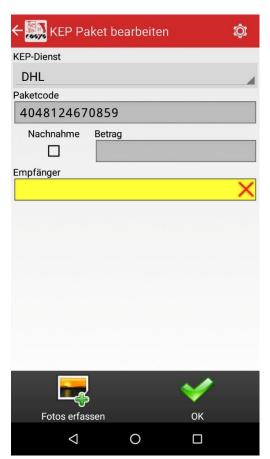

Edit package: Assign recipient (more or less assignment fields are possible)

## **COSYS MDE -KEP Acceptance**

Acquisition of packages, assignment of packages

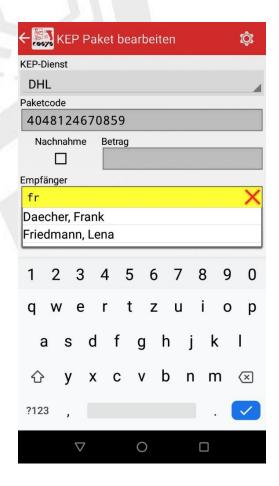

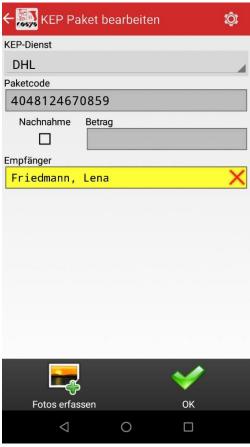

Possibility of photo capture - see "Capture Photo"

## COSYS MDE - Capture photo

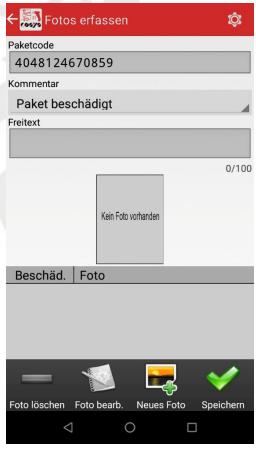

Capture photos for a package, z. e.g. of damage or for documentation

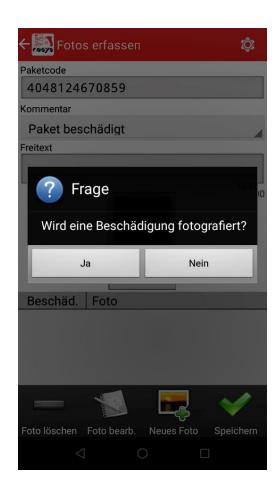

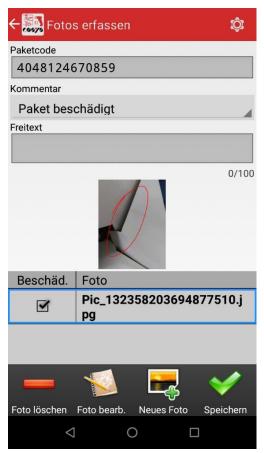

Markings are also possible

## **COSYS MDE - Takeover on tour**

Loading of packages for delivery

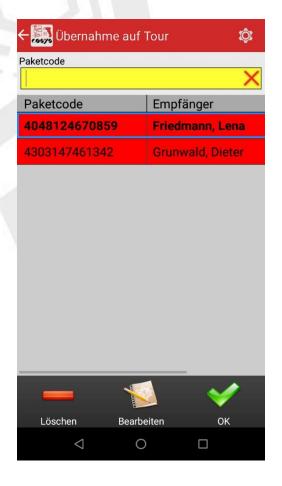

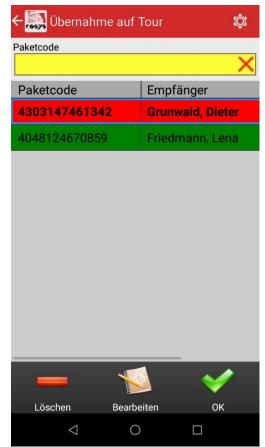

Scan parcels from the parcel reception for loading

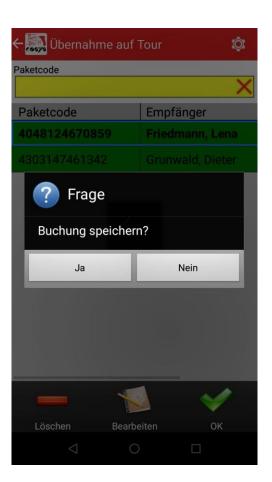

# **COSYS MDE - Delivery**

#### Delivery of the packages to the recipient

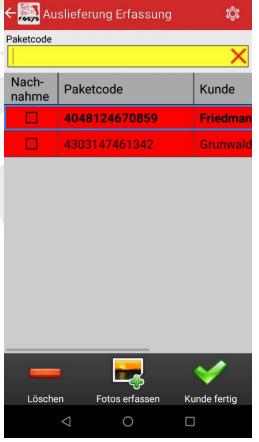

Capture/scan of the packages to be delivered

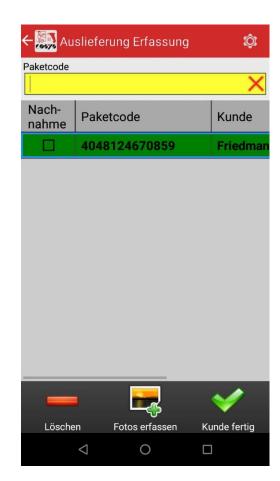

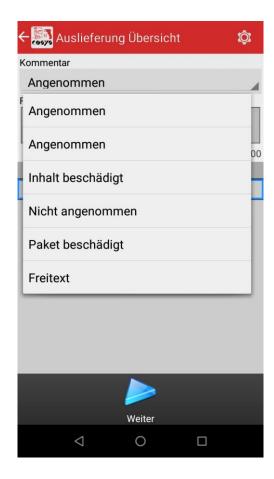

## **COSYS MDE - Delivery**

#### Delivery of the packages to the recipient

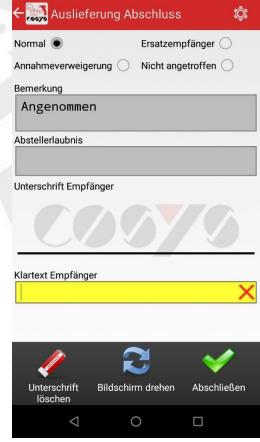

Selection: "Normal", "Substitute receiver", "Refusal to accept" or "Not found".

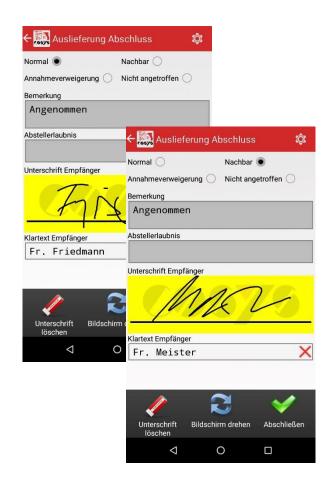

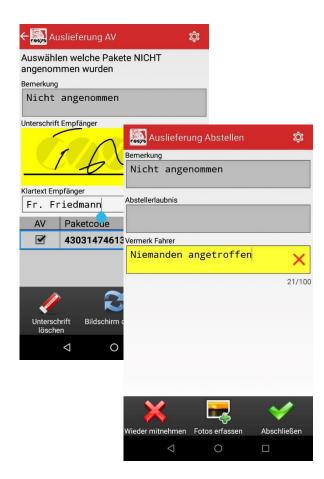

### COSYS MDE - Self-collector/Parcel collector

#### Collection of parcels by the recipient

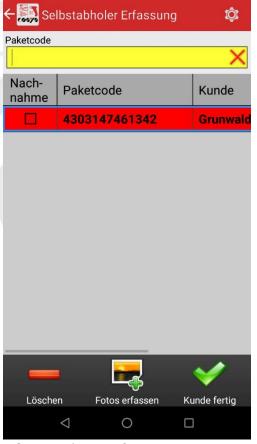

Capture/scan of the packages to be output

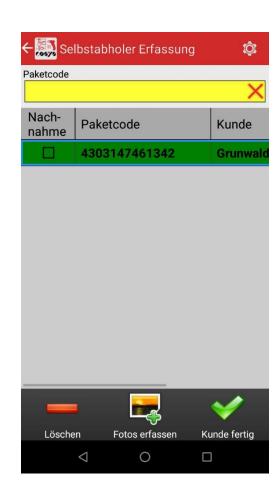

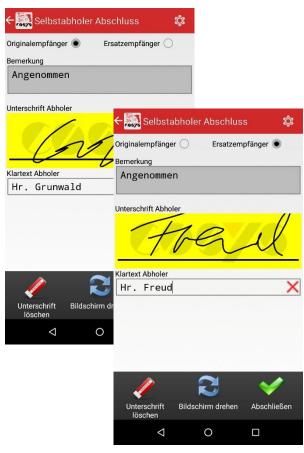

Selection: "Normal" or "Substitute receiver

## **COSYS MDE - Customer return**

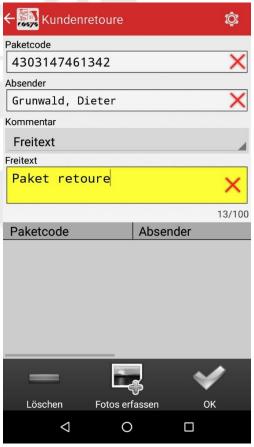

Capture return package from customer/employee

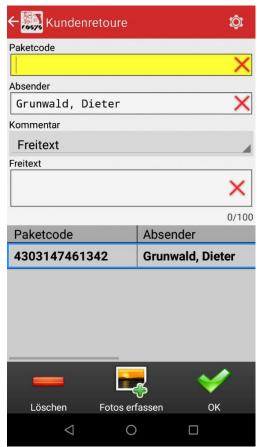

Possibility of photo capture, see "Capture photo".

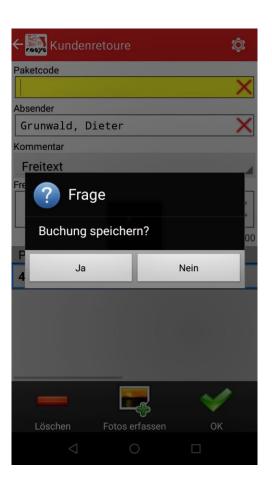

## COSYS MDE - Scan in stock

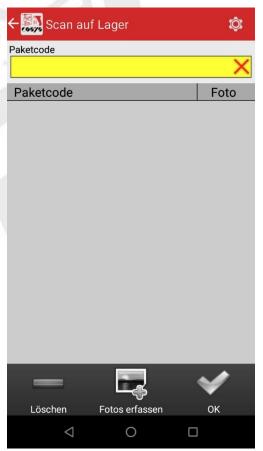

Recording of packages to be storedOptional

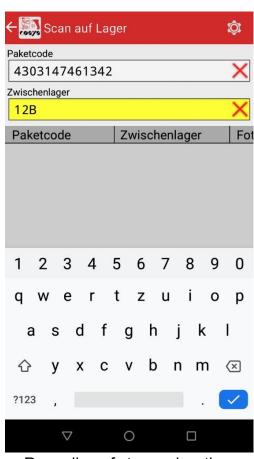

: Recording of storage location

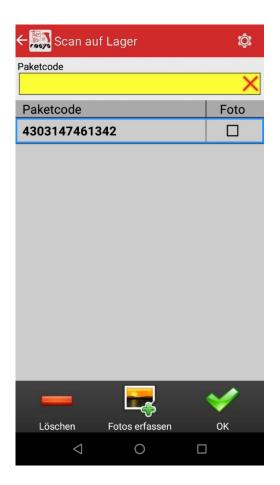

## COSYS MDE - Return CEP

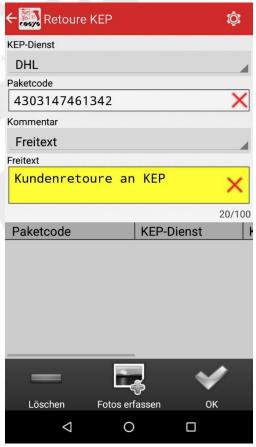

Capture of parcels assigned to the CEP-Service to be handed over

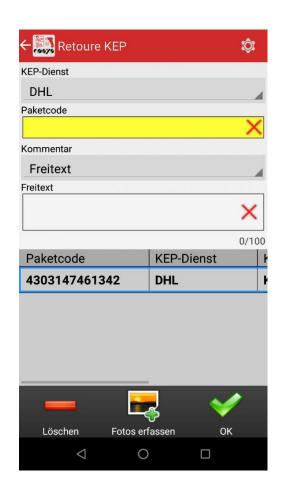

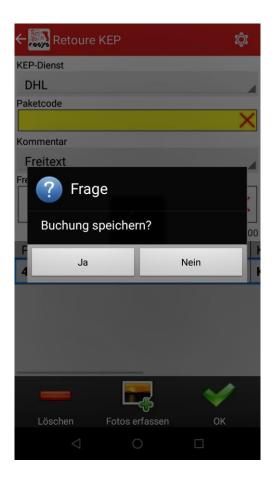

## COSYS MDE - Optional: Package info

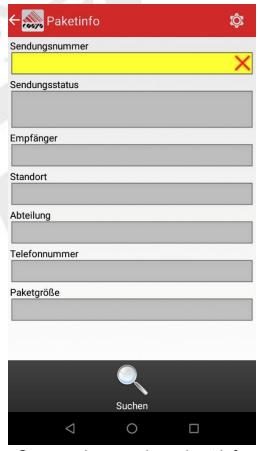

Scan package code and get info

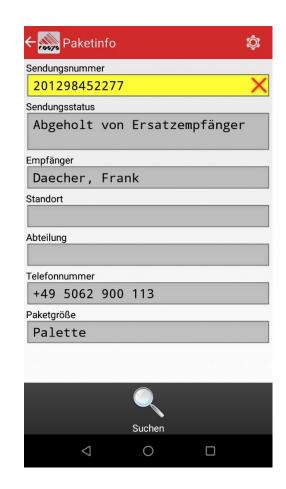

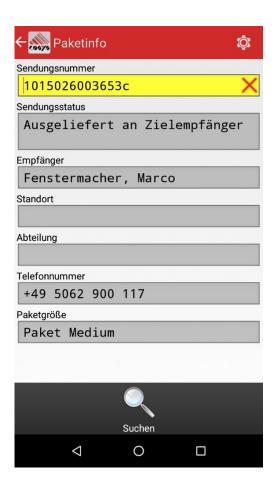

# COSYS WebDesk - Login/Desktop

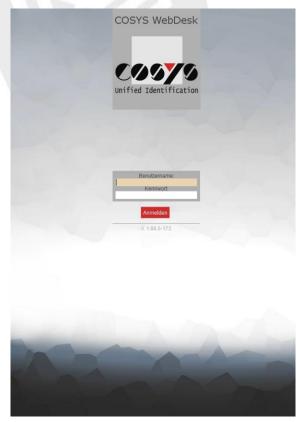

Registration

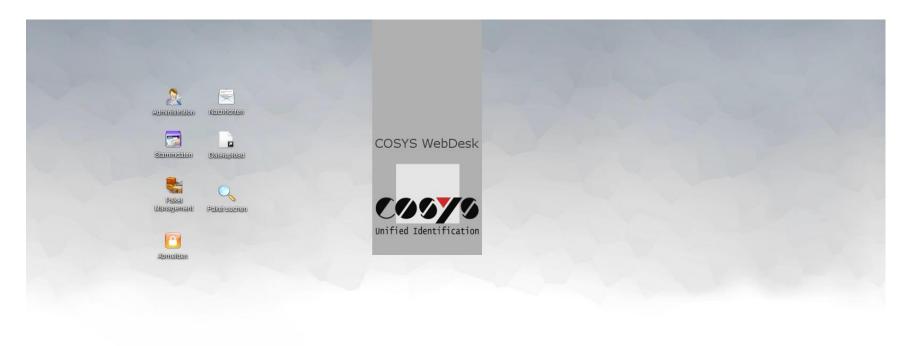

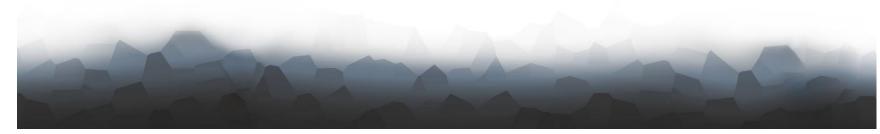

Desktop

### **COSYS** WebDesk - Administration

Users, groups, right

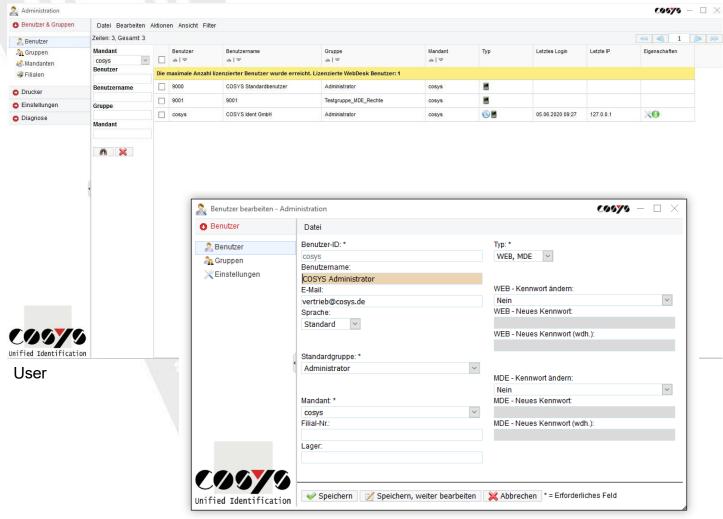

Edit user

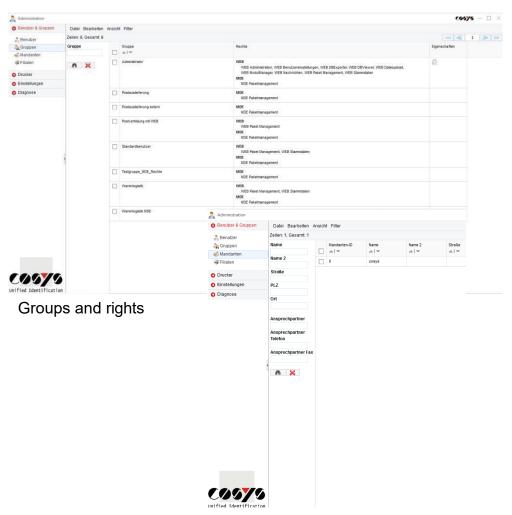

Clients

### **COSYS** WebDesk - Administration

### **Active Directory**

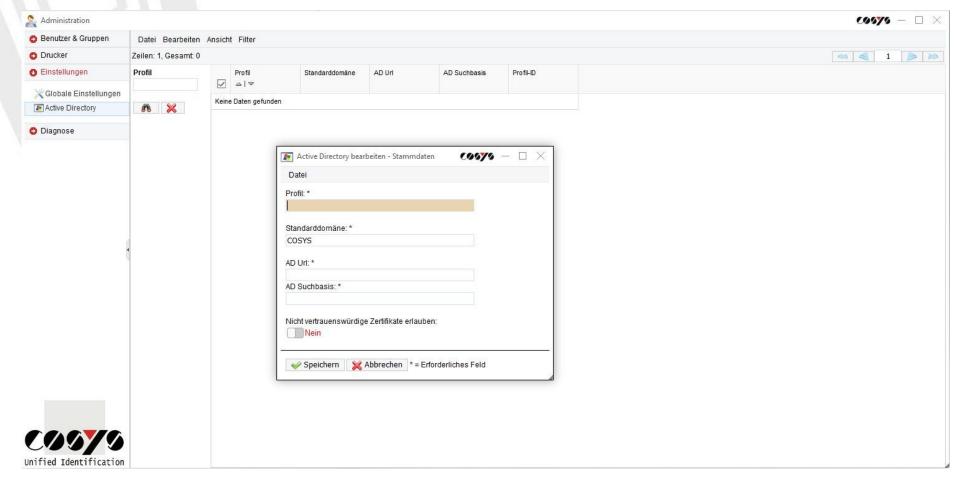

LDAP connection/connection to Active Directory possible

### COSYS WebDesk - Master data

Recipient, sender, package sizes and more

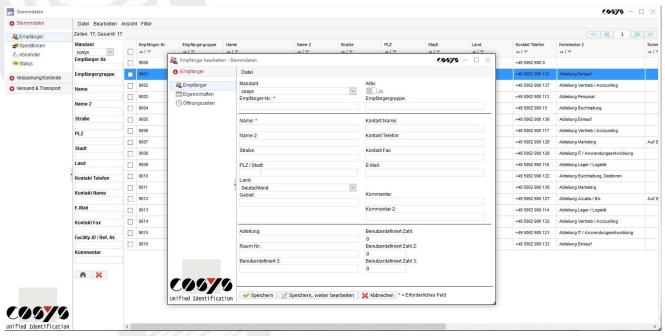

View, create and edit recipients

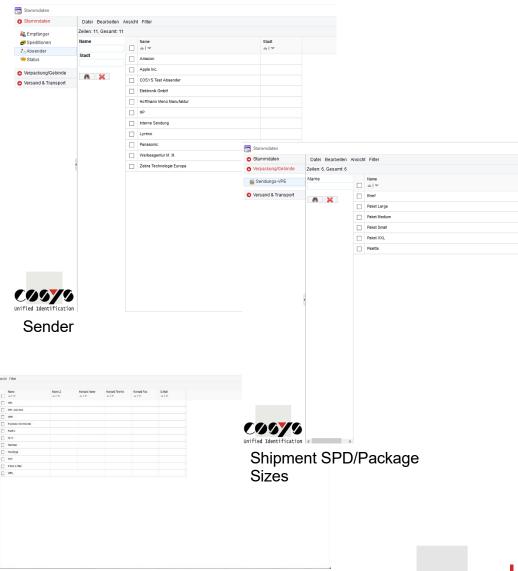

C00/9

# COSYS WebDesk - Package Management

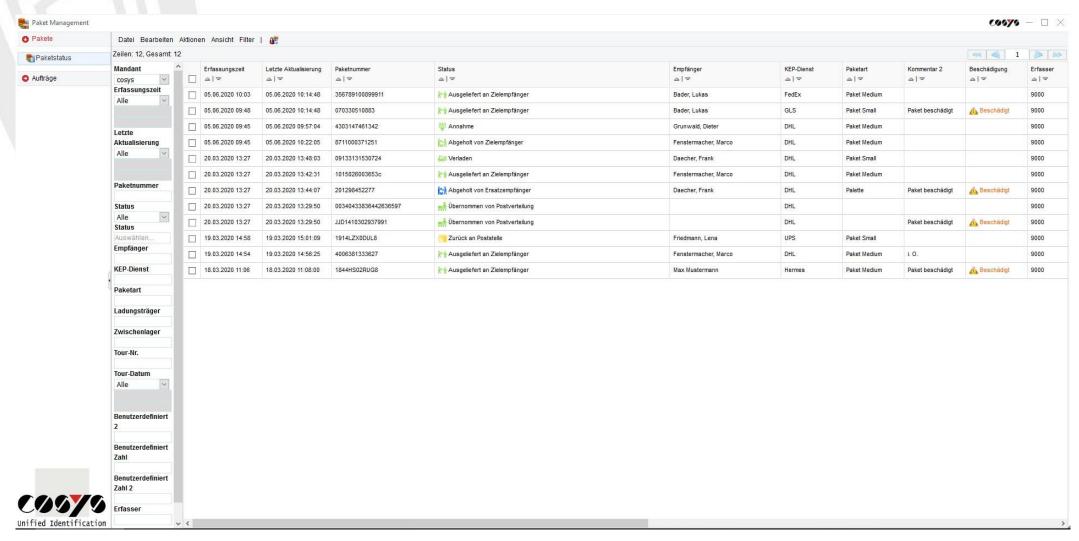

Overview of all packages with current status and information

## COSYS WebDesk - Package Management

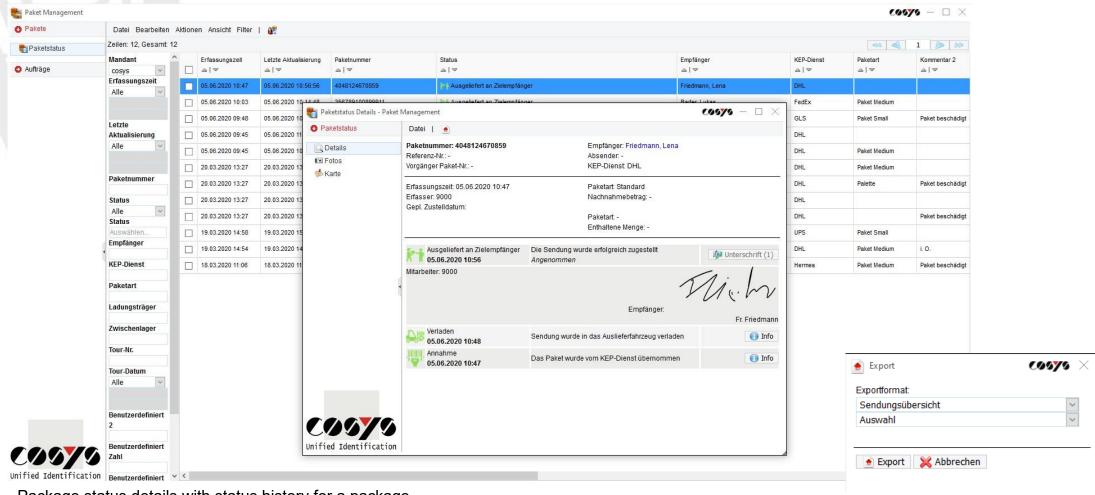

Package status details with status history for a package

Export to different File formats possible

# COSYS WebDesk - Package Management

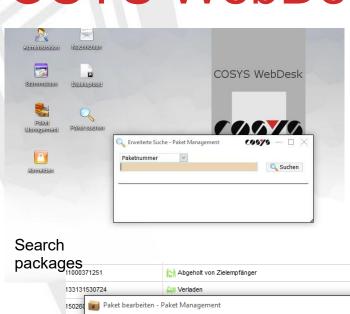

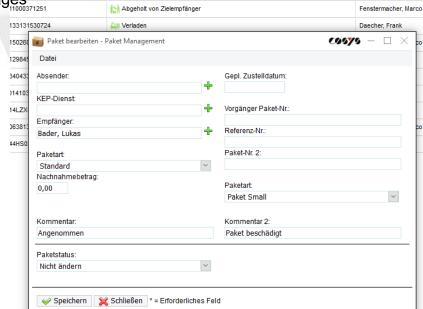

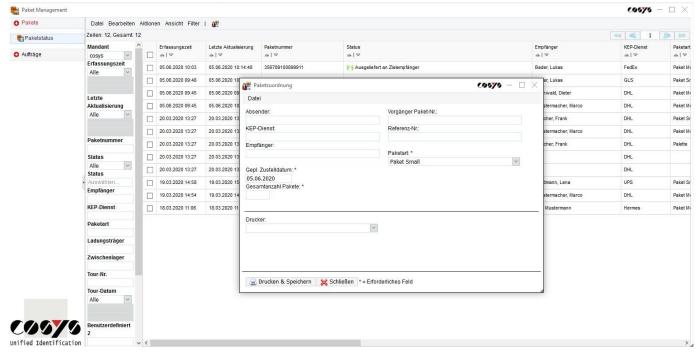

Edit and assign packages via WebDesk

# COSYS WebDesk - Sample Reports

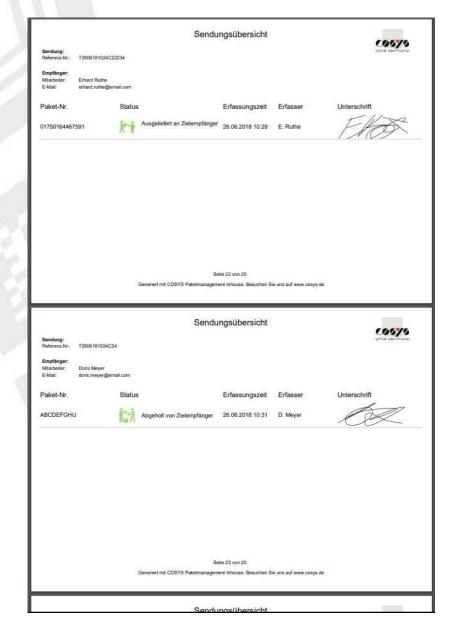

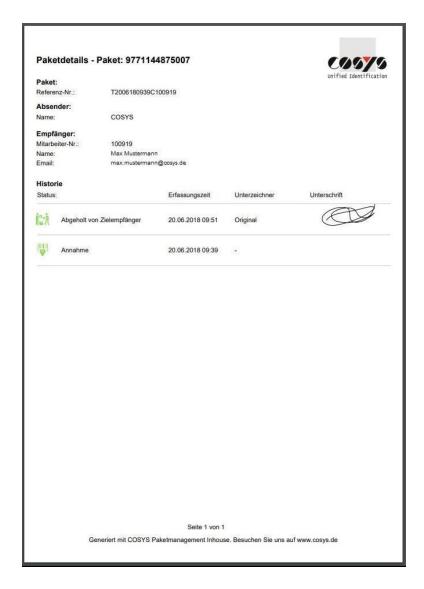

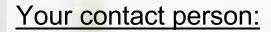

Cosys Ident GmbH Am Kronsberg 1 31188 Holle

Tel.: +49 5062 900 0

Fax: +49 5062 900 30

Email: vertrieb@cosys.de

www.cosys.de

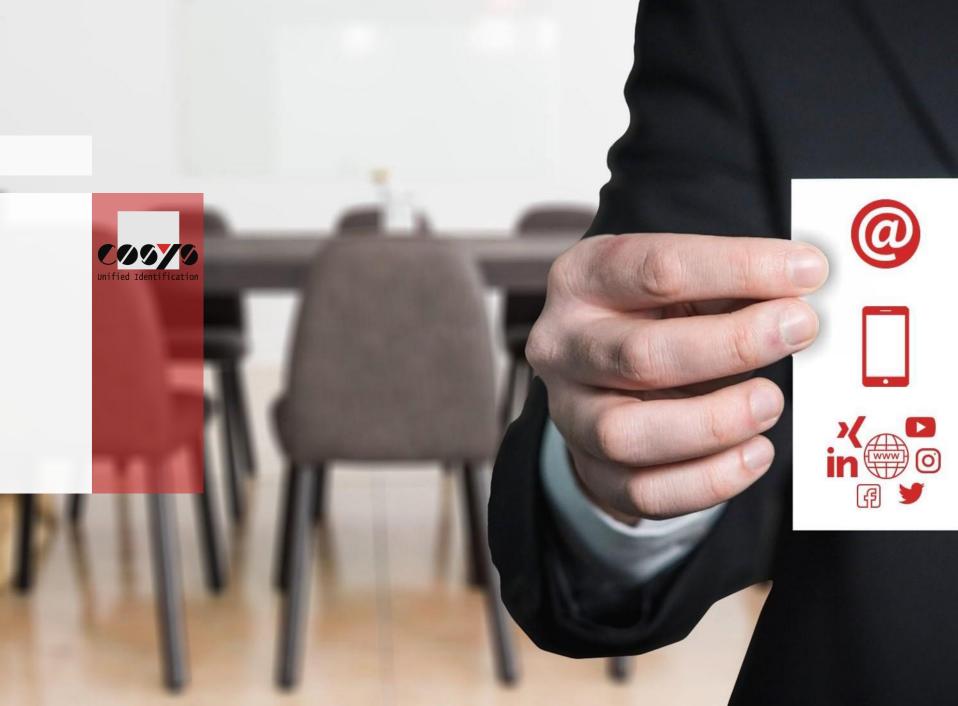